# <span id="page-0-0"></span>ESSE3 - Release Notes 16.02.01

### **Sommario**

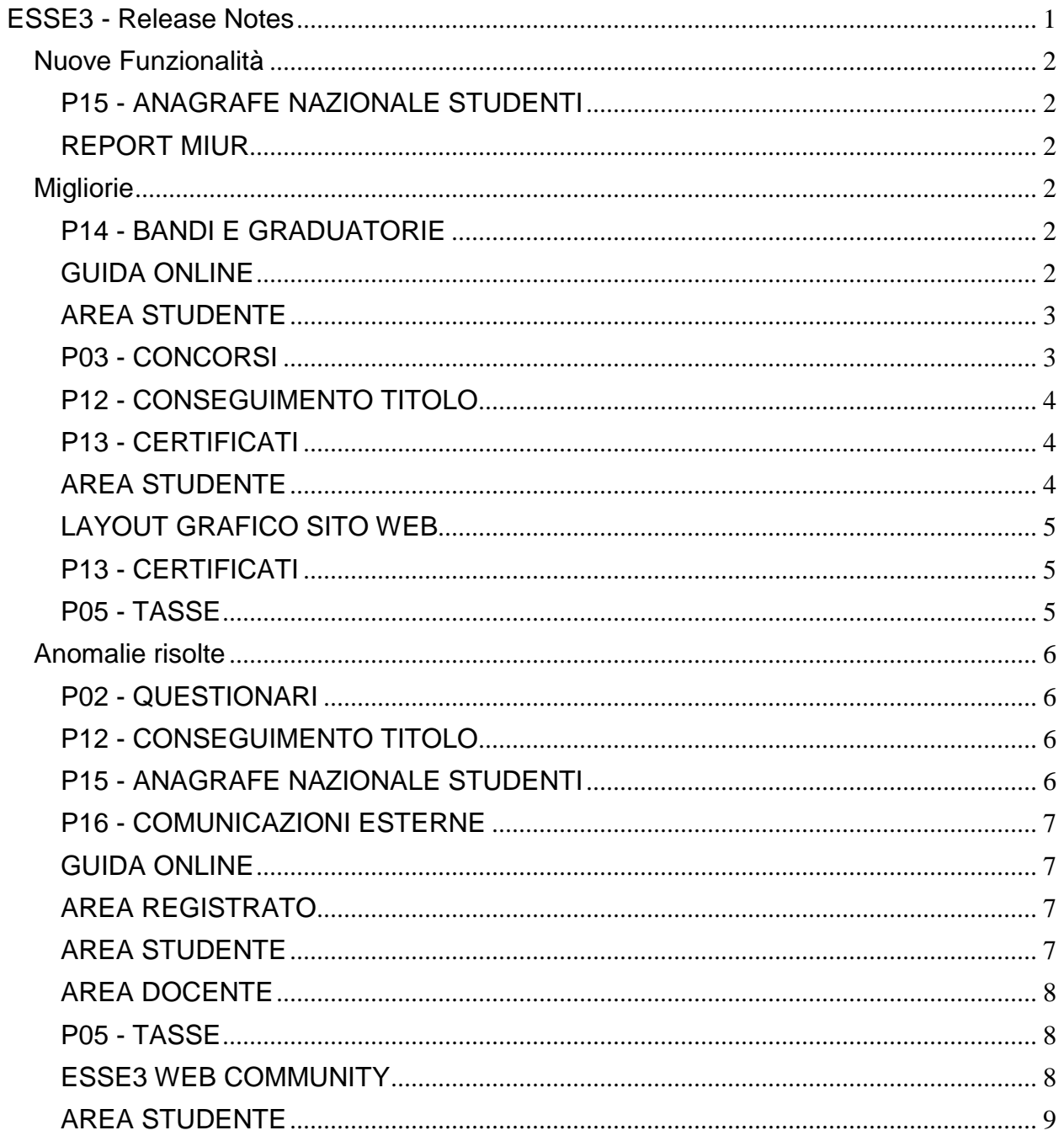

## <span id="page-1-0"></span>**Nuove Funzionalità**

### <span id="page-1-1"></span>**P15 - ANAGRAFE NAZIONALE STUDENTI**

#### **POTENZIALE STUDENTI**

• [\[S3DI-995\]](https://jira.u-gov.it/jira/browse/S3DI-995) - Si introduce una nuova maschera modale che mostra il riepilogo delle elaborazioni massive completate, con informazioni di dettaglio: la funzionalità è raggiungibile da tutte e tre le maschere dei Riallineamenti (Potenziale Studenti, Iscrizioni OFF.F., Insegnamenti OFF.F.), tramite apposito pulsante accanto alla data dell'ultimo aggiornamento.

### <span id="page-1-2"></span>**REPORT MIUR**

#### **TABELLA B (CONTRIBUZIONE STUDENTESCA)**

o [\[S3DI-1027\]](https://jira.u-gov.it/jira/browse/S3DI-1027) - Nell'ambito dell'annuale rilevazione statistica MIUR sulla Contribuzione Studentesca, a scadenza 4 marzo 2016, presentiamo i 4 modelli forniti da ESSE3: tabella B: distribuzione studenti per importo nell'A.A. 2014/2015; tabella C: studenti esonerati totalmente per tipologia di esonero nell'A.A. 2014/2015; tabella D: studenti esonerati parzialmente per tipologia di esonero nell'A.A. 2014/2015; tabella G: studenti iscritti nell'A.A. 2014/2015. Per ulteriori informazioni: <https://docs.kion.it/bin/view/Blog/Contribuzione+Studentesca+2016?language=it>

## <span id="page-1-3"></span>**Migliorie**

### <span id="page-1-4"></span>**P14 - BANDI E GRADUATORIE**

#### **GESTIONE BANDI DI MOBILITA'**

**Libera Univ. Inter.le Studi Sociali "Guido Carli" LUISS-ROMA.**

[\[ESSE3-2155\]](https://jira.u-gov.it/jira/browse/ESSE3-1740) - Personalizzazione del calcolo dei crediti min e max bandi mobilità in uscita 2016.

### <span id="page-1-5"></span>**GUIDA ONLINE**

#### **NUOVA HOME PAGE – PAGINONE**

**Libera Università della VALLE AOSTA**

[\[ESSE3-1740\]](https://jira.u-gov.it/jira/browse/ESSE3-1740) - Effettuata l'attivazione delle nuove Guide on line nel solo ambiente di test preproduzione.

### <span id="page-2-0"></span>**AREA STUDENTE**

### <span id="page-2-1"></span>**P03 - CONCORSI**

#### **ISCRIZIONI CONCORSI**

#### **Università degli Studi di TORINO**

[\[S3APL-1367\]](https://jira.u-gov.it/jira/browse/S3APL-1367) - I dati relativi al numero di registro di abilitazione e di diploma sostitutivo sono stati ampliati per poter memorizzare più degli attuali 10 caratteri, portandolo a 18 caratteri numerici.

#### **TURNI**

 [\[S3APL-1696\]](https://jira.u-gov.it/jira/browse/S3APL-1696) - Rilasciata la possibilità di importazione da file esterno la struttura dei turni di una prova di concorso.

Il file dovrà avere estensione .txt e formato dalle seguenti informazioni, tutte separate da ; (punto e virgola):

- EXTERNAL\_CODE: codice esterno del turno, ad gestire come un codice univoco all'interno della prova

- DATA\_TURNO
- ORARIO\_TURNO
- CODICE\_AULA: codice dell'anagrafica dell'aula di svolgimento del turno
- CAPIENZA

Ogni riga viene elaborata e:

- se esiste già un turno a parità di EXTERNAL\_CODE sarà aggiornata con le nuove informazioni - se esiste già un turno a parità di DATA-ORA-AULA sarà aggiornata la capienza e l'EXTERNAL\_CODE

- se non esiste nell'anagrafica delle aule un'aula con codice CODICE\_AULA sarà segnalata l'impossibilità di inserimento del turno per mancanza dell'aula con codice CODICE\_AULA - in caso di errore su una o più righe la procedura sarà comunque completata per le righe elaborabili

E' possibile consultare la documentazione accedendo al portale Kiondocs, previa autenticazione utente, al seguente indirizzo https://docs.kion.it/bin/view/Main/.

Per maggiori dettagli sulla funzionalità in oggetto la documentazione è pubblicata al seguente link:

<https://docs.kion.it/bin/view/KionDocs/TracciatiImportExportConcorsi#HIMPORTAZIONETURNI>

 [\[S3APL-1700\]](https://jira.u-gov.it/jira/browse/S3APL-1700) - Aggiunte nuove informazioni sull'anagrafica dei turni concorsi. I dati sono necessari per l'integrazione tra Esse3 ed il sistema NiceTest di gestione dei test realizzati in modalità CBT (Computer Based Test):

1) External code: contiene il riferimento esterno (su NiceTest) del turno

2) Candidati esportabili: stabilisce se i candidati sono esportabili in NiceTest

#### **STAMPA DOMANDA DI AMMISSIONE**

#### **Università degli Studi di UDINE**

[\[S3APL-1345\]](https://jira.u-gov.it/jira/browse/S3APL-1345) - Per la personalizzazione della domanda di ammissione dell'Ateneo sono state gestite le richieste di modifica del layout, che permettono la visualizzazione delle eventuali preferenze di scelta del concorso e le lingue straniere eventualmente selezionate.

#### **SCRIPT**

• [\[S3APL-1688\]](https://jira.u-gov.it/jira/browse/S3APL-1688) - Aggiornate estrazioni dati EXPAMM CBT e EXPAMMCBT2 utili per gestire l'integrazione tra Esse3 e la rete NICE-TEST di gestione dei test in modalità Computer Based, con l'aggiunta come ultimo dato del codice esterno del turno.

### <span id="page-3-0"></span>**P12 - CONSEGUIMENTO TITOLO**

#### **STAMPA ELENCO CANDIDATI**

**Università Commerciale "Luigi Bocconi" MILANO.**

[\[S3APL-1287\]](https://jira.u-gov.it/jira/browse/S3APL-1287) - Inserito nel piano di rilasci ufficiali il report Conseguimento Titolo - Elenco Candidati modificato dall'Ateneo.

### <span id="page-3-1"></span>**P13 - CERTIFICATI**

#### **SUPPLEMENTO AL DIPLOMA CON ALLEGATI**

**Libera Univ. Inter.le Studi Sociali "Guido Carli" LUISS-ROMA.**

[\[S3APL-1661\]](https://jira.u-gov.it/jira/browse/S3APL-1661) - Per il Diploma Supplement, al punto 6.1, gestito per l'Ateneo la stampa del campo TIPO\_ATTIVITA' presente nella vista che recupera i dati degli stage sostenuti dallo studente.

### <span id="page-3-2"></span>**AREA STUDENTE**

#### **OPPORTUNITA STUDENTI**

**Università Commerciale "Luigi Bocconi" MILANO.**

[\[S3APL-723\]](https://jira.u-gov.it/jira/browse/S3APL-723) - Nella funzione "Campagne" è stato aggiunto un attributo di "visualizzazione opportunità" che consente di definire per ogni singola campagna come dovranno essere aggregate e presentate le opportunità della campagna in area web studente.

I valori possibili sono:

- area geografica (default): in base all'area geografica
- nazione: in base alla nazione della sede associata all'opportunità
- settore ateco: in base al settore ateco dell'azienda associata all'opportunità
- categoria ateco: in base alla categoria ateco dell'azienda associata all'opportunità
- azienda: in base alla ragione sociale dell'azienda associata all'opportunità

E' possibile consultare la documentazione accedendo al portale Kiondocs, previa autenticazione utente, al seguente indirizzo [https://docs.kion.it/bin/view/Main/.](https://docs.kion.it/bin/view/Main/) Per maggiori dettagli sulla funzionalità in oggetto la documentazione è pubblicata al seguente link: <https://docs.kion.it/bin/view/KionDocs/GuidaTSP>

### <span id="page-4-0"></span>**LAYOUT GRAFICO SITO WEB**

#### **LAYOUT**

- **Università degli Studi di CAMERINO.**
- [\[S3FW-370\]](https://jira.u-gov.it/jira/browse/S3FW-370) La voce di menu 'Questionari' è stata spostata dopo 'Piani di Studio'.

### <span id="page-4-1"></span>**P13 - CERTIFICATI**

#### **CERTIFICATI IMPLEMENTATI CON IL MOTORE**

**Università degli Studi di PARMA.**

[\[S3SG-1677\]](https://jira.u-gov.it/jira/browse/S3SG-1677) - Predisposto sul template CONV-TIRO il rilascio del campo relativo all'ateneo/ente con cui è stata stretta la convenzione.

#### **Università degli Studi di PAVIA.**

[\[S3SG-1698\]](https://jira.u-gov.it/jira/browse/S3SG-1698) - Aggiunto template SCADENZE per gestire la dicitura relativa alle scadenze del CDS. Modificheremo la frase già presente sul certificato con codice D20 riportando i dati corretti recuperati dal nuovo template

#### **GENERICO DI MOBILITÀ**

**Università degli Studi di PARMA.**

[\[S3SG-1669\]](https://jira.u-gov.it/jira/browse/S3SG-1669) - Modifiche alla Stampa Ricevuta di Iscrizione Outgoing richieste dall'Ateneo.

### <span id="page-4-2"></span>**P05 - TASSE**

#### **CAUSALI RIDUZIONI STUDENTE**

• [\[S3TD-1001\]](https://jira.u-gov.it/jira/browse/S3TD-1001) - Nella maschera "Causali riduzioni studente" è stato implementata la visualizzazione della causale di riduzione prioritaria.

#### **SCRIPT CORREZIONE DATI**

**Università degli Studi di SALERNO.**

[\[S3TD-1050\]](https://jira.u-gov.it/jira/browse/S3TD-1050) - Configurazione personalizzata per l'Ateneo. Per i FC, è stata inserita una nuova voce con codice = 110015 e descrizione= CONTRIBUTO AGGIUNTIVO FUORI CORSO.

La voce è stata configurata per le tre combinazioni ISCR\_VO, ISCR\_NO, ISCR\_LS\_LM.(mettendolo non valida per le combinazioni degli anni precedenti). Il contributo aggiuntivo scatta sulla terza rata (303), per la rateizzazione a 3 rata degli studenti full time, e sulla seconda rata (202), per la rateizzazione a 2 rate degli studenti part time. Per i CS, è stata impostata una nuova condizione di applicabilità DEBITO\_SOLO\_TESI per individuare gli studenti iscritti ai corsi singoli con altra carriera in cui sono in debito della sola tesi finale. Poi alla configurazione della combinazione C\_SING, è stata aggiunta la formula C\_SING\_TESI associata alla condizione DEBITO\_SOLO\_TESI.

## <span id="page-5-0"></span>**Anomalie risolte**

### <span id="page-5-1"></span>**P02 - QUESTIONARI**

#### **CONFIGURAZIONE QUESTIONARI**

**Università Commerciale "Luigi Bocconi" MILANO.**

[\[ESSE3-1469\]](https://jira.u-gov.it/jira/browse/ESSE3-1469) - E' stata corretta la stampa delle label della relazione finale in inglese.

**Università degli Studi di PADOVA.**

[\[ESSE3-1471\]](https://jira.u-gov.it/jira/browse/ESSE3-1471) - E' stato ampliato il range dei valori possibili per il campo num\_pag sulla P02\_QUEST\_VALIDAZ ed eliminato così l'errore all'inserimento di una regola di validazione su una pagina con codice elemento nella maschera "Configurazione questionari".

### <span id="page-5-2"></span>**P12 - CONSEGUIMENTO TITOLO**

#### **VERBALIZZA TESI**

**Università degli Studi di TRIESTE**

[\[ESSE3-1468\]](https://jira.u-gov.it/jira/browse/ESSE3-1468) - Risolta l'anomalia che non consentiva di portare a termine l'invio della tesi per gli studenti per i quali a livello di anagrafica persona è valorizzato il campo P01\_ANAPER.ID\_AB. L'integrazione Titulus-ESSE3 va ora a buon fine.

### <span id="page-5-3"></span>**P15 - ANAGRAFE NAZIONALE STUDENTI**

#### **GENERAZIONE SPEDIZIONI ANS**

 [\[ESSE3-1464\]](https://jira.u-gov.it/jira/browse/ESSE3-1464) - Si è proceduto con la correzione del calcolo della causale di riduzione associata alla configurazione dello studente: in precedenza, è solo la causale prioritaria (che è annuale per carriera dello studente) che veniva calcolata. Ora, a fronte di una iscrizione reale, la causale calcolata è propria dell'iscrizione stessa.

#### **RIEPILOGO CARRIERA A.N.S.**

• [\[ESSE3-1365\]](https://jira.u-gov.it/jira/browse/ESSE3-1365) - Effettuata una correzione per la quale, nel caso di un trasferimento da un corso ante riforma a un corso del post, si effettua un controllo sull'anno di regolamento pregresso, in maniera tale da distinguere un'entrata in Scienze della Formazione Primaria in 2 casistiche 1) IN: proveniente da corso ante, con regolamento minore e uguale di 2000/2001; 2) TI: proveniente da corso ante riformato, con regolamento maggiore uguale del 2001/2002.

### <span id="page-6-0"></span>**P16 - COMUNICAZIONI ESTERNE**

#### **COMUNICAZIONI**

**Università degli Studi di PADOVA.**

[\[ESSE3-998\]](https://jira.u-gov.it/jira/browse/ESSE3-998) - Corretta l'anomalia relativa alla vista e gestito l'invio della comunicazione relativa all'approvazione della tesi propedeutica all'inserimento della domanda conseguimento titolo.

### <span id="page-6-1"></span>**GUIDA ONLINE**

#### **PAGINE DI VISUALIZZAZIONE DELLE AD/INSEGNAMENTI**

• [\[ESSE3-1762\]](https://jira.u-gov.it/jira/browse/ESSE3-1762) - Visualizzazione TAF dei segmenti in base all'Offerta didattica.

### <span id="page-6-2"></span>**AREA REGISTRATO**

#### **ANAGRAFICA TITOLI DI STUDIO**

• [\[S3AM-569\]](https://jira.u-gov.it/jira/browse/S3AM-569) - Rilasciato script dell'attivazione per la visualizzazione (per i tipi titolo PAS e CSS) dei dati relativi alla struttura di conseguimento: 'SDC\_CONSEG\_ID', 'SDC\_CONSEG\_DES', 'SDC\_CONSEG\_INDIRIZZO'. All'atto della loro attivazione il campo corso di studio segue le regole di visualizzazione / obbligatorietà dichiarate in configurazione.

### <span id="page-6-3"></span>**AREA STUDENTE**

#### **DOMANDA DI TIROCINIO**

**Università degli Studi di MILANO-BICOCCA.**

[\[S3APL-3901\]](https://jira.u-gov.it/jira/browse/S3APL-3901) - E' stato fatto in modo che il campo azi\_reg\_norm\_stage sia anche presente anche per le aziende nella visualizzazione del Progetto Formativo.

#### **DOMANDA DI LAUREA, TESI ECC..**

**Università degli Studi di MILANO-BICOCCA.**

[\[S3APL-3905\]](https://jira.u-gov.it/jira/browse/S3APL-3905) - Gestiti correttamente i testi KML relativi alla pagina web GraAlmaLaurea.

### <span id="page-7-0"></span>**AREA DOCENTE**

#### **PARTIZIONI DOCENTE**

**Università degli Studi di PAVIA.**

[\[S3CS-3304\]](https://jira.u-gov.it/jira/browse/S3CS-3304) - L'intervento consente la non visualizzazione del link, nella pagina web docente, quando l'AD non ha la comunità.

#### <span id="page-7-1"></span>**P05 - TASSE**

#### **STORNI E CONGUAGLI**

**Università degli Studi di CAMERINO.**

[\[S3TD-2516\]](https://jira.u-gov.it/jira/browse/S3TD-2516) - Risolto bug per cui non era possibile spostare un credito da un anno accademico a un'altro nel caso in cui il comb\_id sull'anno di destinazione fosse diverso da quello di partenza.

#### **INTEGRAZIONE ESSE3 - MODULO CONTABILE**

#### **Università degli Studi di PARMA.**

[\[S3TD-2450\]](https://jira.u-gov.it/jira/browse/S3TD-2450) - E' stata applicata una modifica alla procedura che popola la tabella di frontiera epi replica fattura nel caso di modifica del codice fiscale, nome o cognome. Precedentemente la query "REPDG\_INCA" recuperava erroneamente il codice fiscale in caso di modifica dei dati anagrafici.

#### **RIEPILOGO INCASSI PER MODALITA' PAGAMENTO**

**Università per Stranieri di SIENA.**

[\[S3TD-2521\]](https://jira.u-gov.it/jira/browse/S3TD-2521) - Risolto bug per cui nel report "Riepilogo incassi per modalità di pagamento", nel caso di data accredito assente, veniva visualizzata una data in un formato errato.

### <span id="page-7-2"></span>**ESSE3 WEB COMMUNITY**

#### **GESTIONE MESSAGGIO**

**Università degli Studi di TRENTO.**

[\[WEBESSE3-385\]](https://jira.u-gov.it/jira/browse/WEBESSE3-385) - Ripristinata selezione stato per pagina nella gestione dei messaggi moderati.

### <span id="page-8-0"></span>**AREA STUDENTE**

#### **DOMANDA DI LAUREA, TESI ECC..**

**Università degli Studi di SASSARI.**

[\[WEBESSE3-315\]](https://jira.u-gov.it/jira/browse/WEBESSE3-315) - Risolta l'anomalia sulla stampa della domanda di ammissione conseguimento titolo. Per gli studenti con stato S x T o S x H, viene correttamente riportato l'ultimo anno d'iscrizione.